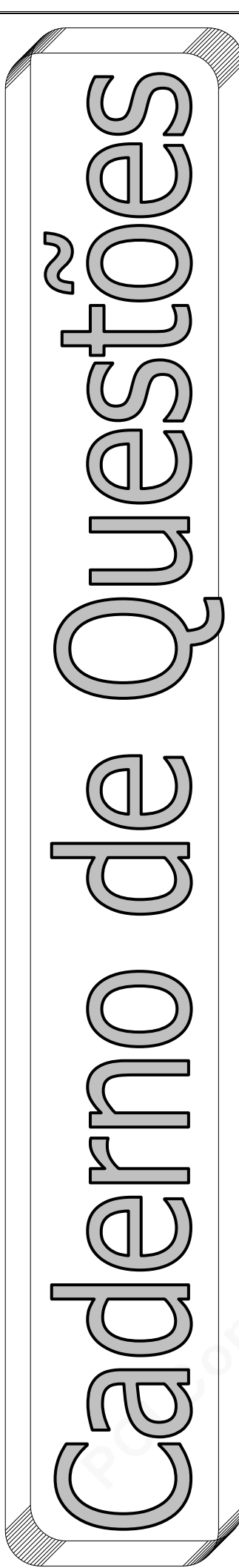

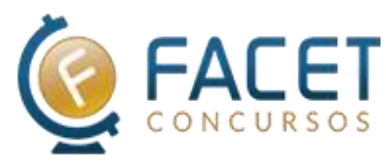

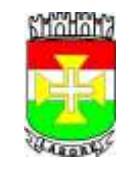

## Prefeitura Municipal de Capim/PB

### CONCURSO PÚBLICO PARA PROVIMENTO DO CARGO DE

## **TÉCNICO EM INFORMÁTICA**

#### **Nome do candidato**

#### **Você recebeu do fiscal este Caderno de Questões da prova objetiva**:

- 1. Verifique se o mesmo corresponde à sua opção de cargo, caso contrário, comunique tal fato imediatamente ao fiscal da sala, pois não serão aceitas reclamações posteriores;
- 2. Para cada questão existe apenas UMA única alternativa adequada.
- 3. O candidato deverá permanecer obrigatoriamente em sala, por questões de segurança, durante o período mínimo de 01 (uma) hora após o início da prova.
- 4. O tempo disponível para a realização da prova corresponde a 03 (três) horas, intervalo este que compreende não só a resolução das questões objetivas, mas também o preenchimento do cartão-resposta.
- 5. Reserve pelo menos os 20 minutos finais para marcar seu cartão-resposta.
	- 6. Os rascunhos e as marcações assinaladas no presente caderno de questões não serão considerados na avaliação.
	- 7. Ao terminar a prova, chame o fiscal de sala, devolva-lhe o cartão-resposta e o caderno de questões devidamente assinados, não sendo permitido destacar folhas do caderno de questões.
	- 8. Saia do prédio em silêncio, pois não será permitida a permanência de nenhum candidato após o término da prova, nem qualquer aglomeração nos corredores ou arredores do prédio da realização das provas.

#### **O candidato estará sujeito à eliminação do concurso nas seguintes situações**:

- 1. Ausentar-se da sala em que se realiza a prova levando consigo o caderno de questões da prova objetiva e/ou o cartão-resposta.
- 2. Utilizar-se, durante a realização da prova, de máquinas e/ou relógios de calcular, bem como rádios gravadores, "headphones", telefones celulares ou fonte de consulta de qualquer espécie;
- 3. Comunicar-se com qualquer outro candidato;
- 4. Deixar de assinar o cartão-resposta.
- 5. Faltar com o devido respeito ante a autoridade do fiscal de sala ou qualquer outro membro da aplicação do concurso.

#### **Divulgação das provas e do gabarito preliminar:**

A prova e o gabarito preliminar serão divulgados nos prazos assinalados no edital do concurso no seguinte endereço eletrônico: www.facetconcursos.com.br

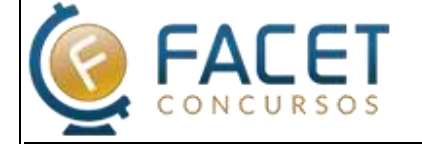

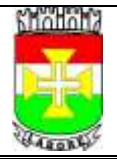

# CONCURSO PÚBLICO PARA

#### **PORTUGUÊS**

Leia o texto abaixo e, em seguida, responda às questões pertinentes:

#### **Louco amor** (Ferreira Gullar)

Era dado a paixões, desde menino. Na escola, aos oito anos, sentava-se ao lado de Nevinha, que tinha a mesma idade que ele e uns olhos que pareciam fechados: dois traços no rosto redondo e sorridente. Quando se vestia, de manhã cedo, para ir à escola, pensava nela e queria ir correndo encontrá-la. Puxava conversa a ponto da professora ralhar. Mas, chegaram as férias de dezembro, perguntou onde ela ia passá-las. "No inferno", respondeu. Ele se espantou, ela riu. "É como minha mãe chama o sítio de meus avós em Codó." No ano seguinte, sua mãe o matriculou numa escola mais perto de sua casa e ele nunca mais viu Nevinha.

Na nova escola, enamorou-se de Teca, que tinha duas tranças compridas caídas nos ombros. Era engraçada e sapeca, brincava com todo mundo e não dava atenção a ele. Já no ginásio, foi a Lúcia, de olhos fundos, silenciosa, quase não ria. Amor à distância. Uma vez ela deixa cair o estojo de lápis e ele, prestimoso, o juntou no chão, e lhe entregou. Ela riu, agradecida.

Enlouqueceu mesmo foi pela Paula, de 15 anos, quando ele já tinha 22 e se tornara pintor. Era filha de Bonetti, seu professor na Escola de Belas Artes e cuja casa passou a frequentar, bem como outros colegas de turma. A coisa nasceu sem que ele se desse conta, já que a via como uma menina. Mas, certo dia, acordou com a lembrança dela na mente, o perfil bem desenhado, o nariz, os lábios, os olhos inteligentes. Ela era muito inteligente, falava francês, já que vivera com os pais em Paris e lá estudara. A partir daquela manhã, quando visitava o professor era, na verdade, para revêla. De volta a seu quarto, no Catete, sentia sua falta e inventava pretextos para visitas. Ficava a olhá-la, o coração batendo forte, louco para tomar-lhe as mãos e dizer-lhe: "Eu te amo, Paula".

Mas não se atrevia, embora já não conseguisse pintar nem sair com os amigos sem pensar no momento em que declararia a ela o seu amor. Mas não o fazia e já agora custava a dormir e, quando dormia, sonhava com ela. Mas eis que, numa das visitas à casa do professor, não a encontrou. Puxou conversa com a mãe dela e soube que havia ido ao cinema com um primo. Quando chegou, foi em companhia dele, de

## PROVIMENTO DO CARGO DE **TÉCNICO EM INFORMÁTICA**

mãos dadas. Era o Eduardo, que chegara dos Estados Unidos, onde se formara.

Sentiu que o mundo ia desabar sobre sua cabeça, mal conseguia ver os dois, sentados no divã da sala, cochichando e rindo, encantados um com o outro.

Agora, acordar de manhã era um suplício, já que a lembrança dela não lhe saía da cabeça. Evitava agora ir à casa de Bonetti, que, estranhando-lhe a ausência, telefonava para convidá-lo. Temia ir lá, mas terminava indo, porque pelo menos podia revê-la, mas voltava para casa arrasado. Muitas vezes nem entrava em casa, com medo de se defrontar com a insuportável realidade. Ficava pela rua andando à toa, até altas horas da noite. Decidiu entregar-se totalmente a sua pintura, comprou telas novas, tintas novas, mas postado em frente ao cavalete, tudo o que conseguia era pensar nela. "Então, vou fazer dela o tema de meus quadros", decidiu-se e iniciou uma série de retratos dela, que eram antes alegorias patéticas e dolorosas. Os colegas gostaram e contaram ao Bonetti, que pediu para vê-los. Levou-lhe alguns dos quadros, que mereceram dele entusiasmados elogios. Paula, depois de elogiá-los, observou: "Ela parece comigo!". Ele a fitou nos olhos: "Ela é você". Sem entender, ela sorriu lisonieada.

Paula e o primo se casaram e foram morar nos Estados Unidos. Júlio ganhou um prêmio de viagem ao exterior e foi conhecer os museus da Europa, fixandose em Paris, que era na época o centro irradiador de arte e literatura. De volta ao Brasil, conheceu Camila, com quem se casou e teve dois filhos, uma menina e um menino, que hoje estão casados e lhe deram netos. Quanto a Paula, de que nunca mais tivera notícias, soube que se separara do marido e voltara ao Brasil, indo morar em São Paulo.

Júlio e Bonetti continuaram amigos. Já sem a mesma frequência, ia visitá-lo naquele mesmo apartamento de Botafogo, onde viveu com a mesma mulher, mãe de Paula. Morreu dormindo, como queria. Júlio foi ao velório, no Cemitério de São João Batista, onde ele encontrou Paula, quarenta anos depois.

Ela estava sentada junto ao caixão, ao lado de uma moça. "Júlio foi amigo de meu pai a vida toda... Me conheceu menina."

Falou aquilo com toda a naturalidade. "Que estranha é a vida", pensou ele, fitando o rosto da mocinha que jamais poderia ter sido filha sua.

Gullar, Ferreira. A alquimia na quitanda: artes, bichos e barulhos nas melhores crônicas do poeta. São Paulo: Três Estrelas, 2016.

- **1.** Marque a opção **CORRETA**, de acordo com o texto:
- a Júlio teve a mesma intensidade de paixão por todas as mulheres que conheceu.
- b Júlio se apaixonou, mais ardentemente, por Paula, que marcou toda a sua vida.
- $\odot$  Lúcia foi a mulher que despertou a mais forte das paixões em Júlio.
- d Camila, com quem Júlio acabou se casando, foi verdadeiramente a mulher por quem se apaixonou.
- $\odot$  Nevinha foi a maior paixão da vida de Júlio.
- **2.** Marque a alternativa **INCORRETA**, de acordo com o texto:
- a Bonetti, pai de Paula, reprovou a separação da filha e acabou morrendo por desgosto com esse fato.
- b A imagem de Paula passou a figurar como tema nas telas de pintura produzidas por Júlio.
- c Júlio tornou-se um pintor reconhecido.
- d Paula, depois de separada e de ter morado nos Estados Unidos, regressa ao Brasil, fixando-se em São Paulo.
- e Júlio e Bornetti permaneceram amigos por toda a vida.
- **3.** Marque a alternativa **CORRETA**, de acordo com o texto:
- a O personagem Júlio sempre foi muito promíscuo em suas relações sentimentais.
- b Teca é a personagem central da narrativa.
- c Todas as atenções da narrativa estão centradas na personagem Nevinha.
- d A personagem Camila está focalizada desde o início da narrativa, atraindo para si o olhar apaixonado de Júlio.
- e A narrativa reconstitui as peripécias de sentimentos e paixões do personagem Júlio.
- **4.** O texto, predominantemente, é:
- a descritivo
- b dissertativo
- $\circled{c}$  narrativo
- d científico
- e panfletário

A passagem adiante servirá de base para as próximas questões **05** e **06**: "**A coisa** nasceu sem que ele se desse conta, **já** 

**que** a via como uma menina."

- **5.** A que se refere o termo destacado "coisa"?
- a profissão de pintor de Júlio
- b visita de Júlio à casa de Teca
- c amor de Júlio por Camila
- d loucura de Júlio por Paula
- $\odot$  atração de Júlio por Nevinha
- **6.** Aponte a relação de sentido fixado pelo convectivo grifado em relação à construção antecedente:
- a explicação
- b concessão
- c finalidade
- $\textcircled{d}$  adição
- $\odot$  consequência
- **7.** Releia e responda: "Ficava a olhá-la, o coração batendo forte, louco para tomar-**lhe** as mãos e dizer-**lhe**: "Eu te amo, Paula"." Dê a classificação morfológica respectiva dos termos sublinhados, considerando a inserção na sentença:
- a pronome pessoal / pronome pessoal
- b pronome possessivo / pronome possessivo
- c pronome possessivo / pronome pessoal
- d pronome relativo / pronome pessoal
- e pronome pessoal / pronome relativo
- **8.** Releia e responda: "**Mas** eis que, numa das visitas à casa do professor, não a encontrou." Qual é a relação que o conectivo grifado estabelece com a construção antecedente?
- $\left( a\right)$  finalidade
- b adversidade
- $\odot$  negação
- d tempo
- e condição
- **9.** Releia e responda: "Júlio foi ao **velório**, no **Cemitério** de São João Batista, onde ele encontrou Paula, quarenta anos depois." Dê a classificação respectiva das palavras grifadas, quanto à acentuação gráfica:
- a oxítona / proparoxítona
- b paroxítona terminada em ditongo decrescente / paroxítona terminada em ditongo crescente
- $\odot$  paroxítona terminada em ditongo decrescente / paroxítona terminada em ditongo decrescente
- d paroxítona terminada em ditongo crescente / paroxítona terminada em ditongo decrescente
- e paroxítona terminada em ditongo crescente / paroxítona terminada em ditongo crescente
- **10.** Releia e responda: "Mas, certo dia, acordou com a lembrança dela na mente, **o perfil bem desenhado, o nariz, os lábios, os olhos inteligentes**." Considerando a aplicação das regras relativas ao uso dos sinais de pontuação, marque a alternativa que indica o papel desempenhado pela assinalação das vírgulas na sentença sublinhada:
- a marcação de pausa entre vocábulos incoerentes
- b marcação de pausa entre termos opositivos
- $\odot$  separação de expressão apositiva
- d separação de termos ordenados numa sequência lógica
- e separação de palavras antônimas

#### **ESPECÍFICA**

- 11. No sistema operacional Microsoft Windows existe um utilitário que lista os programas em execução no computador, exibe o consumo de recursos destes e permite finalizá-los. Assinale a alternativa que contém tal utilitário:
- a Gerenciador de Dispositivos
- b Gerenciador de Tarefas
- c Tarefas Agendadas
- d Monitor de Serviços
- $(e)$  Explorador do Windows
- **12.** Em sistemas operacionais Linux, sempre há um usuário do sistema chamado "root". Assinale a alternativa que corretamente descreve este usuário:
- a É o usuário de manutenção, utilizado por técnicos para realizar diagnósticos no computador.
- b É o usuário padrão, que deve ser alterado no primeiro uso.
- c Serve apenas para editar as configurações do computador.
- d É criado quando executa em modo de segurança.
- e É o superusuário, que tem todas as permissões do sistema.
- **13.** No editor de textos Microsoft Word, qual a função da ferramenta "pincel de formatação":
- a Copiar a formatação de um trecho para outro.
- b Aplicar uma cor de fundo ao texto.
- c Formatar um parágrafo com o estilo escolhido no menu.
- d Salvar o estilo do texto selecionado.
- e Pintar o texto com uma cor diferente do padrão.
- **14.** No aplicativo de apresentação Microsoft PowerPoint, o que representa uma "transição"?
- a Animação ao exibir um elemento no slide.
- b Som executado ao surgir um texto.
- c Animação ao avançar para o próximo slide.
- d Mudança no tema da apresentação.
- e Animação ao entrar em modo de tela cheia.
- **15.** Existem alternativas gratuitas aos programas da suíte Microsoft Office, sendo uma dessas alternativas o LibreOffice. Qual o nome dos programas da suíte LibreOffice que equivalem ao Microsoft Word e Microsoft PowerPoint, respectivamente:
- a "Text" e "Slideshow"
- b "Word Processor" e "Slide Presenter"
- c "Text Writer" e "Presentation Builder"
- d "Pages" e "Keynote"
- e "Writer" e "Impress"

**16.** Considere a seguinte planilha do LibreOffice Calc:

Qual fórmula deve ser aplicada à célula B2 para calcular o valor com desconto disposto na célula D2, de forma que seja possível calcular os próximos valores com desconto apenas copiando e colando a célula B2 nas células B3 e B4?

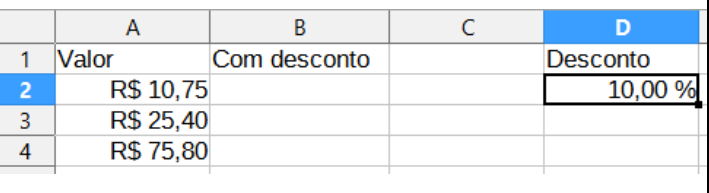

- $\Theta$  MULT(A2; 1-D2)  $\bullet$  MULT(A2; 1-\$D2)
- $\odot$  MULT(A2; D\$2)
- d MULT(A2; 1-D\$2)
- $\bullet$  MULT(A2; \$D\$2)
- **17.** Em uma empresa, o setor financeiro optou por utilizar rede cabeada em vez de Wi-Fi. Sobre esta decisão, analise as afirmativas
	- I Não há como interceptar os dados, pois a comunicação da rede ocorre através de cabos
	- II A rede cabeada possui taxa de transmissão de dados inferior à Wi-Fi
	- III A rede Wi-Fi pode sofrer com interferência eletromagnética

Estão corretas:

- $\circled{a}$  I e II, apenas.
- b II e III, apenas.
- $\odot$  I, II, e III
- $<sup>①</sup>$  I e III, apenas.</sup>
- $\Theta$  Nenhuma
- **18.** Em uma rede de computadores, cada dispositivo conectado possui um código chamado de endereço MAC, que pode ser descrito como:
- a Identificador do usuário logado atribuído no momento do logon.
- b Identificador atribuído ao dispositivo conectado à rede.
- c Identificador único da interface de rede.
- d Rótulo numérico definido pelo fabricante do dispositivo.
- e Rótulo numérico para regras de roteamento.
- 19. No sistema operacional Microsoft Windows, existem atalhos do teclado para facilitar o acesso à determinadas funcionalidades. Assinale a alternativa que descreve a função dos atalhos "logotipo do Windows + D" e "logotipo do Windows + P", respectivamente:
- a "Exibir desktop" e "Imprimir documento selecionado".
- b "Exibir e ocultar a área de trabalho" e "Escolher um modo de exibição da apresentação".
- c "Digitação por voz" e "Iniciar modo de apresentação".
- d "Iniciar ditado" e "Pesquisar na internet".
- e "Minimizar e maximizar janelas" e "Procurar arquivos no computador".
- **20.** Quando um administrador de rede decidiu configurar manualmente os endereços IP das estações de trabalho, ele acidentalmente definiu duas máquinas com o mesmo endereço. O que aconteceria no momento em que ambas as máquinas estiverem ligadas e tentarem acessar a rede?
- a Haverá um conflito, fazendo com que um ou ambos os computadores não possam acessar a rede.
- b O protocolo de rede solucionará o problema automaticamente.
- c Haverá uma colisão causando a perda de roteamento nos computadores.
- d Haverá comunicação com a internet, mas será impossível se comunicar com a rede local.
- e O uso do protocolo DNS evita qualquer problema com endereço IP.
- **21.** Uma empresa utiliza um sistema web para que seus funcionários realizem seu trabalho. Tal sistema é consideram um "Sistema de Intranet", pois:
- a Só pode ser acessado a partir da rede interna da empresa.
- b É preciso trabalhar na modalidade "home office".
- c É executado em um ambiente de nuvem pública.
- d Requer uma conexão segura através do protocolo HTTPS.
- e Realiza autenticação através de certificado digital.
- **22.** Ao utilizar o software Microsoft PowerPoint, o usuário deseja aplicar o logotipo de sua empresa a todos os slides. Para realizar tal ação, o usuário deve:
- a Utilizar o recurso de "Template de Slide padrão".
- b Aplicar o logotipo ao "Slide Mestre".
- C Configurar a "Repeticão de estilos".
- d Definir a "Transição de slides".
- e Não é possível realizar esta ação.
- **23.** Quando acessamos um website através de sua URL, é necessário que o nome de domínio seja transformado em um endereço de rede, o que é realizado através do protocolo:
- a DHPC
- b SSH
- c FTP
- d SNMP e DNS
- **24.** Websites como comércio eletrônico e e-banking necessitam de uma maior atenção com a segurança, por isso é importante observar se o navegador exibe um ícone de "cadeado fechado", geralmente próximo à barra de endereços, indicando que:
- a é utilizado o protocolo FTP para transferência segura de arquivos.
- b foi realizada a auditoria de segurança por empresa especializada.
- c o usuário foi devidamente autenticado através do protocolo LDAP.
- d a execução de scripts foi desativada.
- e o website utiliza HTTPS e a transferência de dados é criptografada.
- **25.** Uma pessoa recebe um e-mail de seu banco solicitando uma atualização cadastral, fornecendo um link para o procedimento. Ao acessar o link, é exibida uma página pedindo a senha da conta bancária. Com desconfiança, a pessoa percebe que o endereço da página é parecido, porém diferente, do endereço do banco, e a página não utiliza os protocolos de segurança. Tal situação trata-se de:
- a Uma tentativa de ataque de "phishing" pra capturar a senha da conta bancária.
- b Um erro de configuração por parte do administrador da página do banco.
- c O e-mail foi enviado por engano e deve ser ignorado.
- $\Phi$  A conta de e-mail da pessoa foi invadida e ela deve entrar em contato com o provedor.
- e O computador foi infectado com uma praga chamada "Adware".
- **26.** Após ter seu computador infectado por uma praga virtual, o usuário percebe que não consegue acessar seus arquivos e recebe uma mensagem na tela informando do sequestro dos seus dados e pede um resgate em criptomoedas. Assinale a alternativa que contém o nome de tal praga:
- a Spyware
- b Trojan
- $\circled{c}$  Ransomware
- d Rootkit
- $(e)$  Worm
- **27.** Um importante dispositivo em redes de computadores, o firewall é responsável por:
- a Fornecer acesso a um servidor de arquivos através da internet.
- b Filtrar pacotes da rede através da aplicação de políticas de segurança.
- c Emitir certificados digitais para utilização em comércio eletrônico.
- d Acelerar o carregamento de páginas web através de armazenamento temporário.
- e Realizar o roteamento entre redes distintas.
- **28.** Um dos recursos que os navegadores de internet utilizam para acelerar o carregamento das páginas é chamado de "cache". Assinale a alternativa que descreve seu funcionamento:
- a Utiliza compressão para transferir arquivos com mais rapidez.
- b Procura os serviços mais rápidos antes de carregar a página.
- $\odot$  Utiliza um algoritmo para pré-carregar arquivos antes do usuário solicitar.
- d Armazena arquivos temporariamente, evitando carregá-los novamente.
- e Realiza uma validação para verificar se o arquivo é legítimo.
- **29.** Dentre as diversas pragas virtuais, uma delas se chama "Keylogger". Assinale a alternativa que descreve um funcionamento desta praga:
- a Lê a lista de contatos da vítima e envia e-mails para infectar outros computadores.
- b Infecta uma região específica do disco rígido para dificultar sua detecção por software antivírus.
- $\odot$  Registra o que a vítima digita no teclado e envia para o atacante.
- d Exibe constantemente anúncios no computador da vítima.
- e Espiona o histórico de navegação da vítima.
- **30.** Sobre redes de computadores, analise as afirmativas sobre fibra óptica:
	- I Utiliza feixes de luz para transmitir dados
	- II Não sofre com interferência eletromagnética
	- III Seu custo é maior do que os cabos metálicos

Estão corretas:

- a Todas
- b Apenas I
- c I e II
- d Apenas II
- e II e III